# **CLUSTERPRO® X SingleServerSafe 2.0** *for Linux*

リファレンスガイド

2008.10.15 第2版

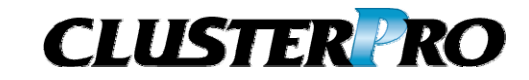

### 改版履歴

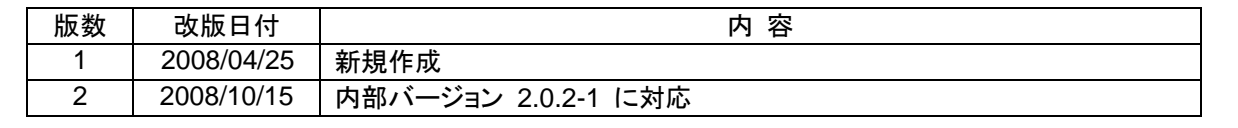

© Copyright NEC Corporation 2008. All rights reserved.

### 免責事項

本書の内容は、予告なしに変更されることがあります。

日本電気株式会社は、本書の技術的もしくは編集上の間違い、欠落について、一切責任をおいません。 また、お客様が期待される効果を得るために、本書に従った導入、使用および使用効果につきましては、 お客様の責任とさせていただきます。

本書に記載されている内容の著作権は、日本電気株式会社に帰属します。本書の内容の一部または全部 を日本電気株式会社の許諾なしに複製、改変、および翻訳することは禁止されています。

### 商標情報

CLUSTERPRO® X は日本電気株式会社の登録商標です。

FastSync™は日本電気株式会社の商標です。

Linuxは、Linus Torvalds氏の米国およびその他の国における、登録商標または商標です。

RPMの名称は、Red Hat, Inc.の商標です。

Intel、Pentium、Xeonは、Intel Corporationの登録商標または商標です。

Microsoft、Windowsは、米国Microsoft Corporationの米国およびその他の国における登録商標です。

Turbolinuxおよびターボリナックスは、ターボリナックス株式会社の登録商標です。

VERITAS、VERITAS ロゴ、およびその他のすべてのVERITAS 製品名およびスローガンは、

VERITAS Software Corporation の商標または登録商標です。

本書に記載されたその他の製品名および標語は、各社の商標または登録商標です。

# 目次

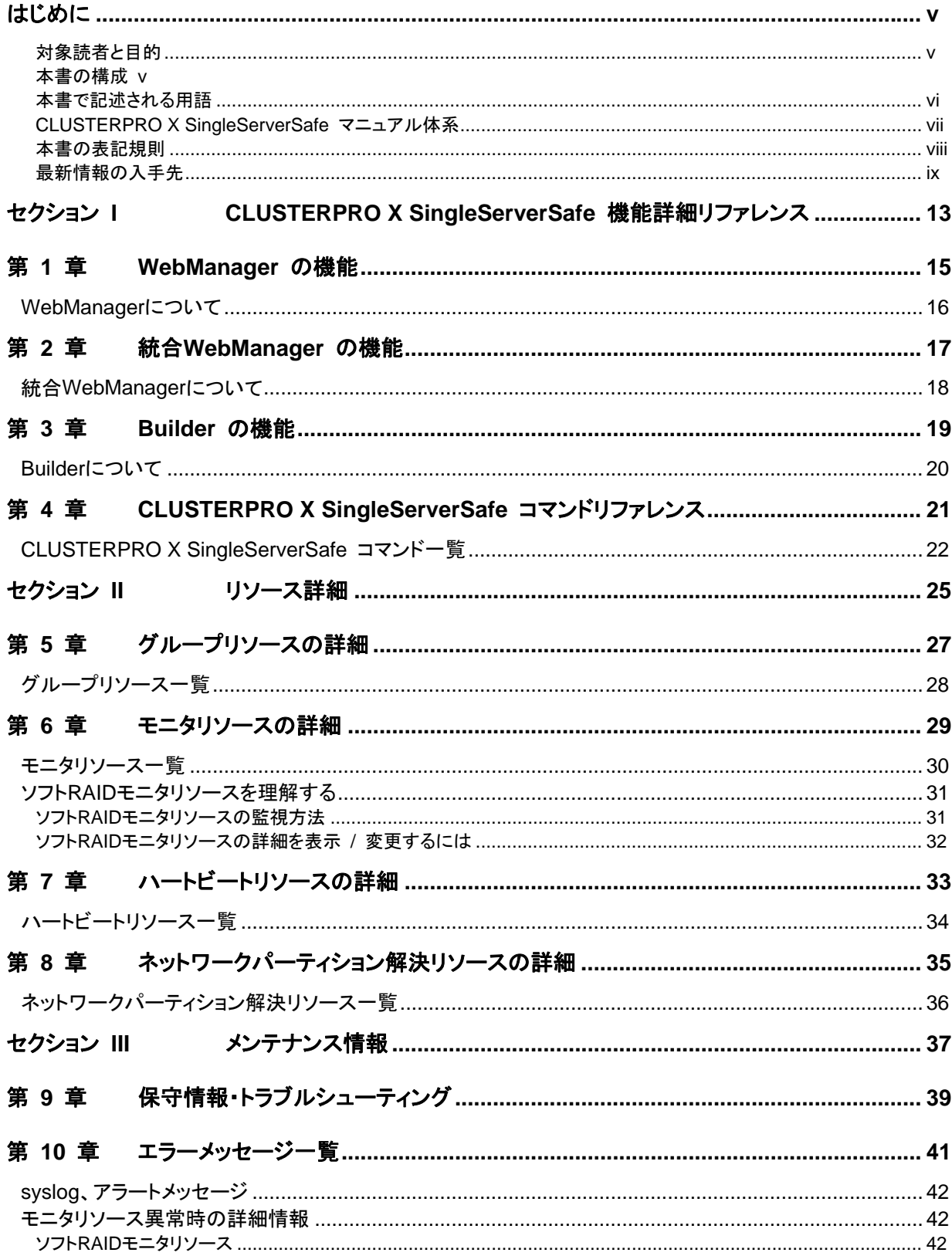

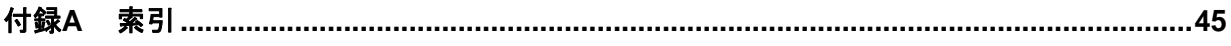

# <span id="page-6-0"></span>はじめに

### 対象読者と目的

『CLUSTERPRO X SingleServerSafe リファレンスガイド』は、管理者を対象に、クラスタシステム設計時に 理解しておくべきリソースの詳細情報、製品の機能詳細、メンテナンス関連情報およびトラブルシューティン グ情報について記載しています。このガイドは、『CLUSTERPRO X SingleServerSafe インストール&設定 ガイド』を補完する役割を持ちます。クラスタ構築時および運用時に必要な情報を参照してください。

### 本書の構成

#### セクション **I CLUSTERPRO X SingleServerSafe** 機能詳細リファレンス

- 第 1 章 FWebManager の機能」:WebManager の機能について説明します。
- 第 **2** 章 「統合WebManager の機能」:統合WebManager の機能について説明します。
- 第 **3** 章 「Builder の機能」:Builder の機能について説明します。
- 第 **4** 章 「 CLUSTERPRO X SingleServerSafe コマンドリファレンス」: CLUSTERPRO X SingleServerSafe で使用可能なコマンドについて説明します。

### セクション **II** リソース詳細

- 第 **5** 章 「グループリソースの詳細」:フェイルオーバグループを構成するグループリソースについて 説明します。
- 第 **6** 章 「モニタリソースの詳細」:CLUSTERPRO X SingleServerSafe で監視を実行する単位であ る、モニタリソースについて説明します。
- 第 **7** 章 「ハートビートリソースの詳細」:ハートビートリソースについて説明します。
- 第 **8** 章 「ネットワークパーティション解決リソースの詳細」:ネットワークパーティション解決リソースに ついて説明します。

#### セクション **III** メンテナンス情報

- 第 **9** 章 「保守情報・トラブルシューティング」:CLUSTERPRO X SingleServerSafe のメンテナンス を行う上で必要な情報について説明します。CLUSTERPRO X SingleServerSafe の使用 中に発生した障害に対応する方法について説明します。
- 第 **10** 章 「エラーメッセージ一覧」:CLUSTERPRO X SingleServerSafe 運用中に表示される、エ ラーメッセージの一覧について説明します。

#### 付録

付録 A 「索引」

### 本書で記述される用語

本書で説明する CLUSTERPRO X SingleServerSafe は、クラスタリングソフトウェアである CLUSTERPRO X をベースにしているため、一部、クラスタとしての用語が使用されています。 以下ように用語の意味を解釈して本書を読み進めてください。

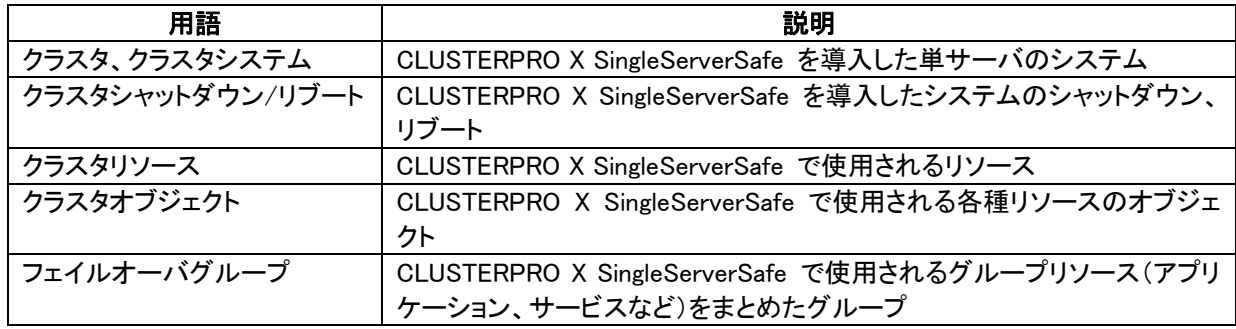

### <span id="page-8-0"></span>**CLUSTERPRO X SingleServerSafe** マニュアル体系

CLUSTERPRO X SingleServerSafe のマニュアルは、以下の 3 つに分類されます。各ガイドのタイトルと 役割を以下に示します。

### 『**CLUSTERPRO X SingleServerSafe**スタートアップガイド』(Getting Started Guide)

CLUSTERPRO X SingleServerSafe を使用するユーザを対象読者とし、製品概要、動作環境、アップデー ト情報、既知の問題などについて記載します。

『**CLUSTERPRO X SingleServerSafe** インストール **&** 設定ガイド』(Install and Configuration Guide) CLUSTERPRO X SingleServerSafe を使用したクラスタ システムの導入を行うシステム エンジニアと、ク ラスタシステム導入後の保守・運用を行うシステム管理者を対象読者とし、 CLUSTERPRO X SingleServerSafe を使用したクラスタ システム導入から運用開始前までに必須の事項について説明しま す。実際にクラスタ システムを導入する際の順番に則して、CLUSTERPRO X SingleServerSafe を使用 したクラスタ システムの設計方法、CLUSTERPRO X SingleServerSafe のインストールと設定手順、設定 後の確認、運用開始前の評価方法について説明します。

#### 『**CLUSTERPRO X SingleServerSafe** リファレンス ガイド』(Reference Guide)

管理者、およびCLUSTERPRO X SingleServerSafe を使用したクラスタ システムの導入を行うシステム エンジニアを対象とし、CLUSTERPRO X SingleServerSafe の運用手順、各モジュールの機能説明、メン テナンス関連情報およびトラブルシューティング情報等を記載します。『インストール & 設定ガイド』を補完 する役割を持ちます。

### <span id="page-9-0"></span>本書の表記規則

本書では、「注」および「重要」を以下のように表記します。

### 注: は、重要ではあるがデータ損失やシステムおよび機器の損傷には関連しない情報を表します。

### 重要: は、データ損失やシステムおよび機器の損傷を回避するために必要な情報を表します。

#### 関連情報: は、参照先の情報の場所を表します。

また、本書では以下の表記法を使用します。

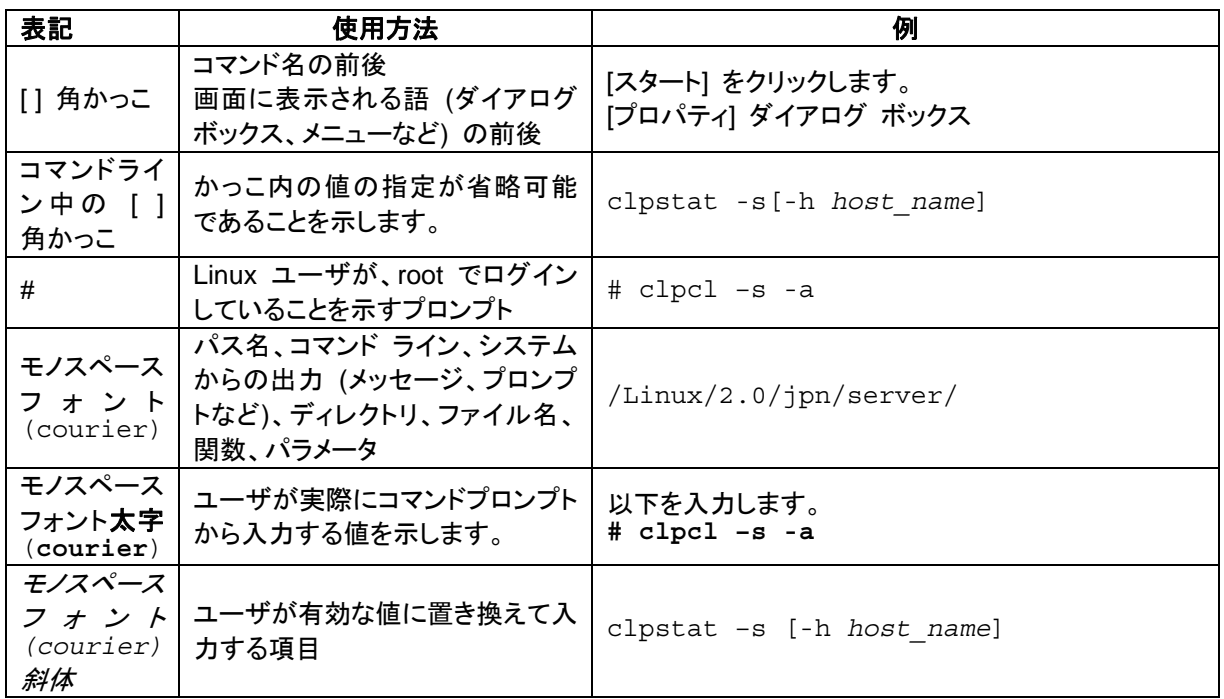

### 最新情報の入手先

<span id="page-10-0"></span>最新の製品情報については、以下のWebサイトを参照してください。

*<http://www.nec.co.jp/clusterpro/>*

# <span id="page-12-0"></span>セクション **I CLUSTERPRO X SingleServerSafe** 機能詳細リファレンス

このセクションでは、CLUSTERPRO X SingleServerSafe の機能の詳細について説明します。具体的には、 WebManager と、Builder の機能の詳細について説明します。また、CLUSTERPRO X SingleServerSafe で使用可能なコマンドについて解説します。

- 第 [1](#page-14-0) 章 [WebManager](#page-14-0) の機能
- 第 [2](#page-16-0) 章 統合[WebManager](#page-16-0) の機能
- 第 [3](#page-18-0) 章 [Builder](#page-18-0) の機能
- 第 [4](#page-20-0) 章 [CLUSTERPRO X SingleServerSafe](#page-20-0) コマンドリファレンス

# <span id="page-14-0"></span>第 **1** 章 **WebManager** の機能

本章では、WebManager の機能について説明します。

# <span id="page-15-0"></span>**WebManager** について

WebManager は、CLUSTERPRO X と共通の画面になっています。WebManager の詳細に ついては、CLUSTERPRO X の『リファレンスガイド』を参照してください。

# <span id="page-16-0"></span>第 **2** 章 統合 **WebManager** の機能

本章では、統合 WebManager の機能について説明します。

## <span id="page-17-0"></span>統合 **WebManager** について

統合 WebManager は、CLUSTERPRO X と共通の画面になっています。統合 WebManager の詳細については、CLUSTERPRO X の『リファレンスガイド』を参照してください。

注**:** 統合 WebManager に CLUSTERPRO X SingleServerSafe を登録するには、クラスタ 構成情報の[サーバプロパティ]-[パブリック LAN I/F]タブで統合 WebManager との通信に使用 する NIC の IP アドレスを設定しておくことが必要です。

# <span id="page-18-0"></span>第 **3** 章 **Builder** の機能

本章では、Builder の機能について説明します。

# <span id="page-19-0"></span>**Builder** について

Builder は、CLUSTERPRO X と共通の画面になっています。Builder の詳細については、 CLUSTERPRO X の『リファレンスガイド』を参照してください。

注**:** CLUSTERPRO X SingleServerSafe で使用できない機能については、グレーアウトされ ていて、設定することができないようになっています。

### <span id="page-20-0"></span>第 **4** 章 **CLUSTERPRO X SingleServerSafe**  コマンドリファレンス

本章では、CLUSTERPRO X SingleServerSafe で使用可能なコマンドについて説明します。

# <span id="page-21-0"></span>**CLUSTERPRO X SingleServerSafe** コマンド一覧

コマンド名、表示内容などは、CLUSTERPRO X と共通になっています。これらのコマンドの 詳細については、CLUSTERPRO X の『リファレンスガイド』を参照してください。使用可能な コマンドは、以下のとおりです。

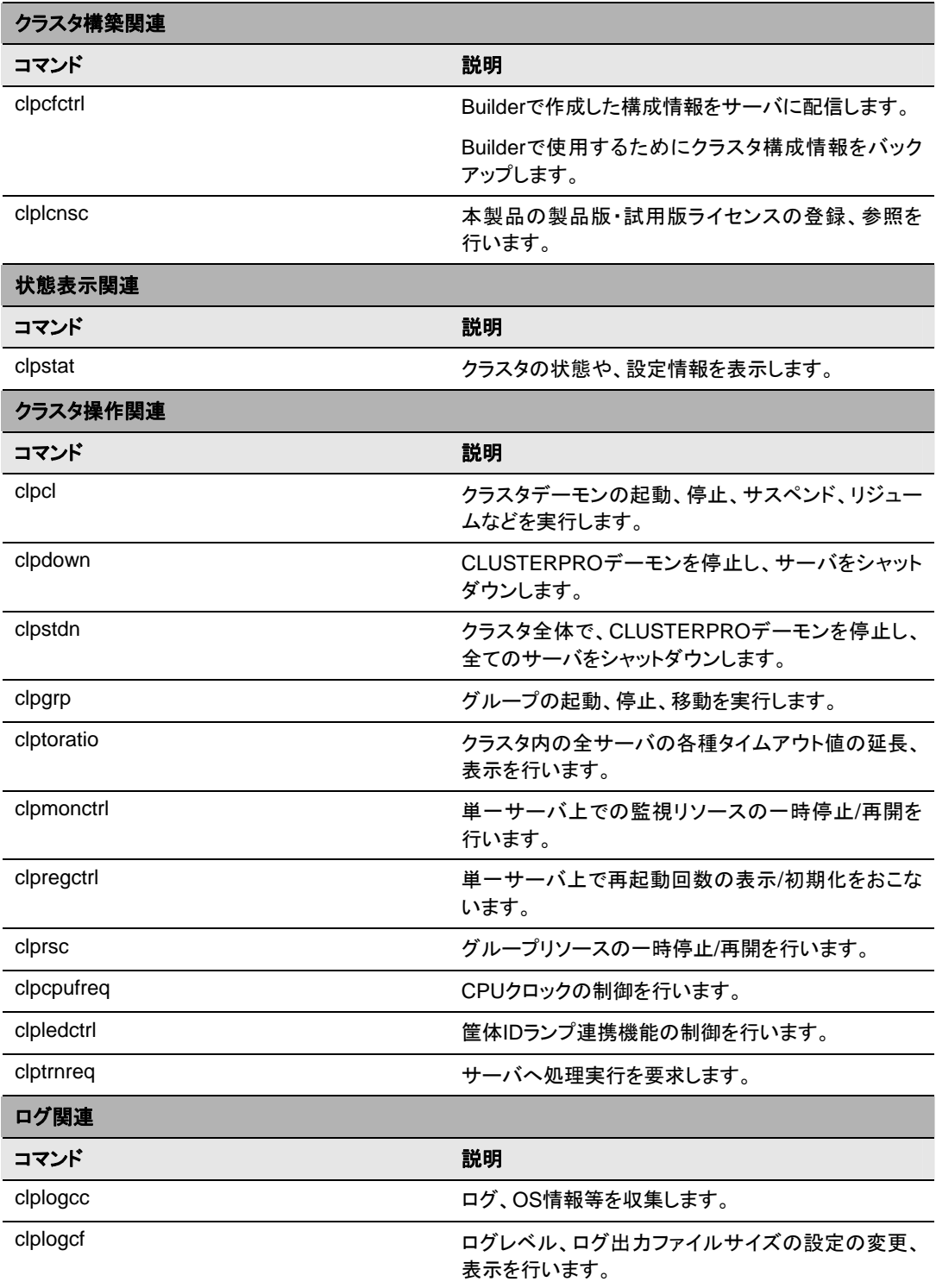

CLUSTERPRO X SingleServerSafe 2.0 for Linux リファレンスガイド

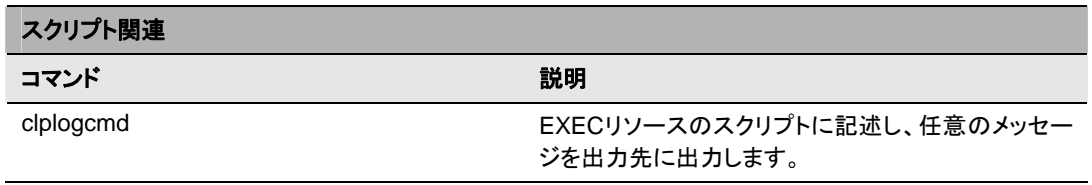

セクション I CLUSTERPRO X SingleServerSafe 機能詳細リファレンス

# <span id="page-24-0"></span>セクション **II** リソース詳細

このセクションでは、クラスタを構成するリソースについての詳細を説明します。

- 第 [5](#page-26-0) 章 [グループリソースの詳細](#page-26-0)
- 第 [6](#page-28-0) 章 [モニタリソースの詳細](#page-28-0)
- 第 [7](#page-32-0) 章 [ハートビートリソースの詳細](#page-32-0)
- 第 [8](#page-34-0) 章 [ネットワークパーティション解決リソースの詳細](#page-34-0)

### <span id="page-26-0"></span>第 **5** 章 グループリソースの詳細

本章では、フェイルオーバグループを構成するグループリソースについての詳細を説明します。 グループの概要については、『インストール & 設定ガイド』の「第 2 章 クラスタシステムを設計する」を参 照してください。

# <span id="page-27-0"></span>グループリソース一覧

グループリソースとして定義可能なリソースは以下の通りです。

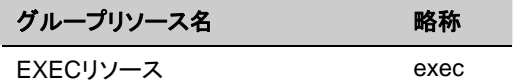

これらのリソースの詳細については、CLUSTERPRO X の『リファレンスガイド』を参照してくだ さい。

### <span id="page-28-0"></span>第 **6** 章 モニタリソースの詳細

本章では、CLUSTERPRO X SingleServerSafe で監視を実行する単位であるモニタリソースについての 詳細を説明します。

# <span id="page-29-0"></span>モニタリソース一覧

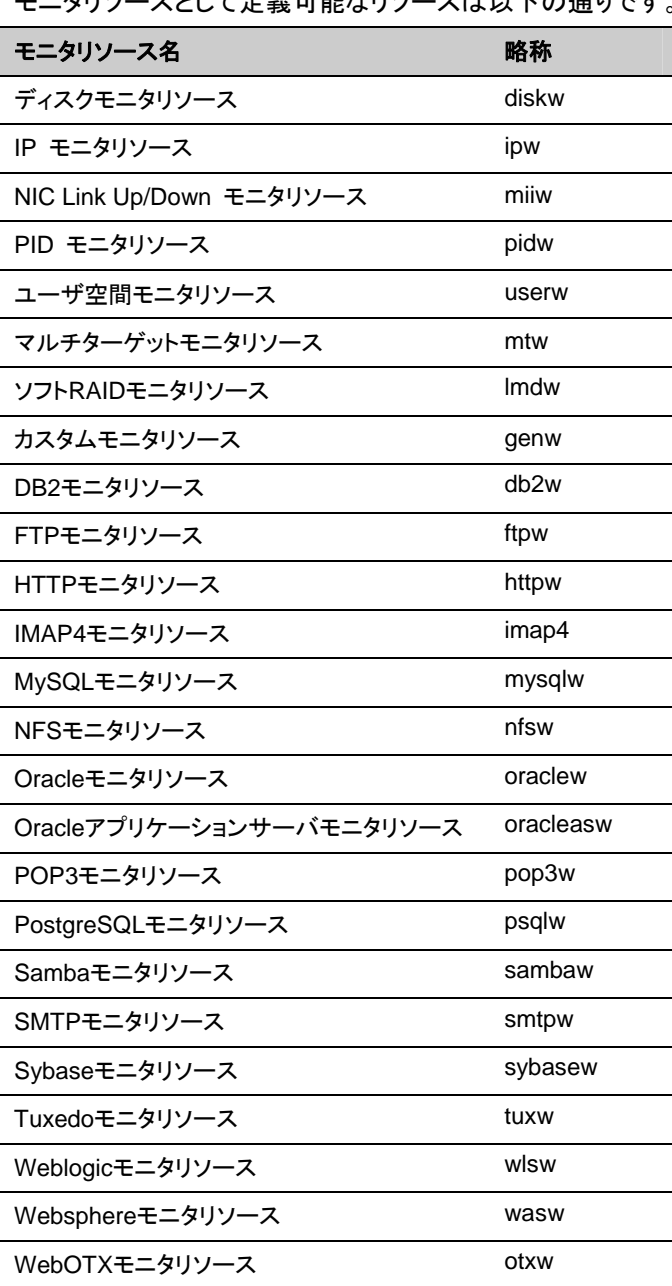

エニタリソースとして完善可能なリリースけい下の通りです。

これらのリソースの詳細については、CLUSTERPRO X の『リファレンスガイド』を参照してくだ さい。

### <span id="page-30-0"></span>ソフト **RAID** モニタリソースを理解する

ソフト RAID モニタリソースは、ソフト RAID を行っているデバイスを監視するモニタリソースで す。

### ソフト**RAID**モニタリソースの監視方法

ソフト RAID モニタリソースは、md ドライバを利用してソフト RAID を行っているデバイスを監視 します。片方の DISK が異常になって、ソフト RAID が縮退している場合に WARNING を通知 します。

注意) 両方のディスクが異常になった場合は、異常を検出できませんので、縮退の通知時に DISK の復旧操作を行ってください。

### <span id="page-31-0"></span>ソフト**RAID**モニタリソースの詳細を表示 **/** 変更するには

- **1.** Builder の左部分に表示されているツリービューで、[Monitors] のアイコンをクリックしま す。
- **2.** 画面右のテーブルビューに、モニタリソースの一覧が表示されます。目的の ソフト RAID モニタリソース名を右クリックし、[プロパティ] の [パラメータ] タブをクリックします。
- **3.** [パラメータ] タブで、以下の説明に従い詳細設定の表示 / 変更を行います。

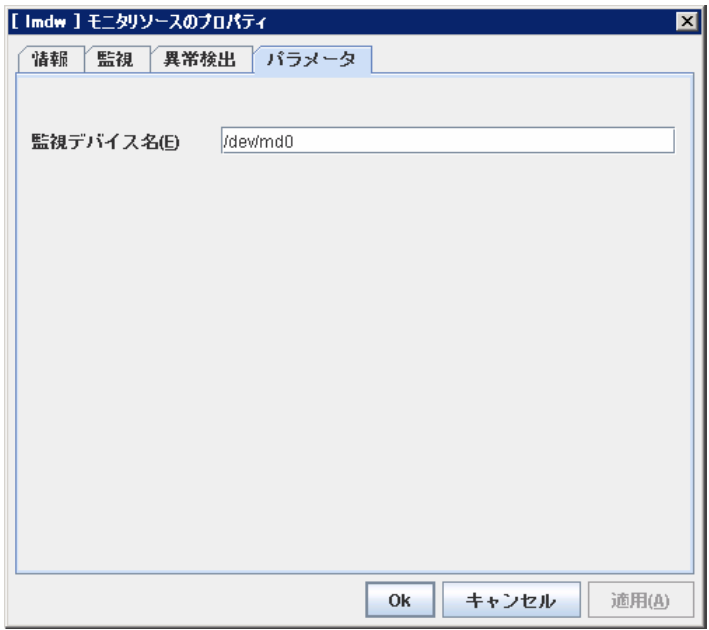

監視デバイス名(1023 バイト以内)

監視を行う md デバイス名を設定してください。

# <span id="page-32-0"></span>第 **7** 章 ハートビートリソースの詳細

本章では、ハートビートリソースの詳細について説明します。

# <span id="page-33-0"></span>ハートビートリソース一覧

ハートビートリソースとして定義可能なリソースは以下の通りです。

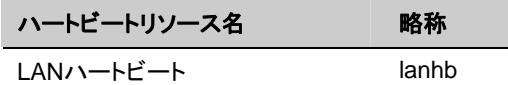

これらのリソースの詳細については、CLUSTERPRO X の『リファレンスガイド』を参照してくだ さい。

### <span id="page-34-0"></span>第 8 章 ネットワークパーティション解決リソース の詳細

本章では、ネットワークパーティション解決リソースの詳細について説明します。

# <span id="page-35-0"></span>ネットワークパーティション解決リソース一覧

CLUSTERPRO X SingleServerSafe でネットワークパーティション解決リソースを定義するこ とはできません。

# <span id="page-36-0"></span>セクション **III** メンテナンス情報

このセクションでは、CLUSTERPRO X SingleServerSafe の運用と保守について説明します。

- 第 [9](#page-38-0) 章 [保守情報・トラブルシューティング](#page-38-0)
- 第 [10](#page-40-0) 章 [エラーメッセージ一覧](#page-40-0)

# <span id="page-38-0"></span>第9章 保守情報・トラブルシューティング

本章については、CLUSTERPRO X の『リファレンスガイド』を参照してください。

# <span id="page-40-0"></span>第 **10** 章 エラーメッセージ一覧

本章では、CLUSTERPRO X SingleServerSafe 運用中に表示されるエラーメッセージの一覧について説 明します。

# <span id="page-41-0"></span>**syslog**、アラートメッセージ

syslog やアラートに出力されるメッセージは、CLUSTERPRO X と共通になっています。これ らのメッセージの詳細については、CLUSTERPRO X の『リファレンスガイド』を参照してくださ い。

CLUSTERPRO X SingleServerSafe 独自メッセージは以下の通りです。

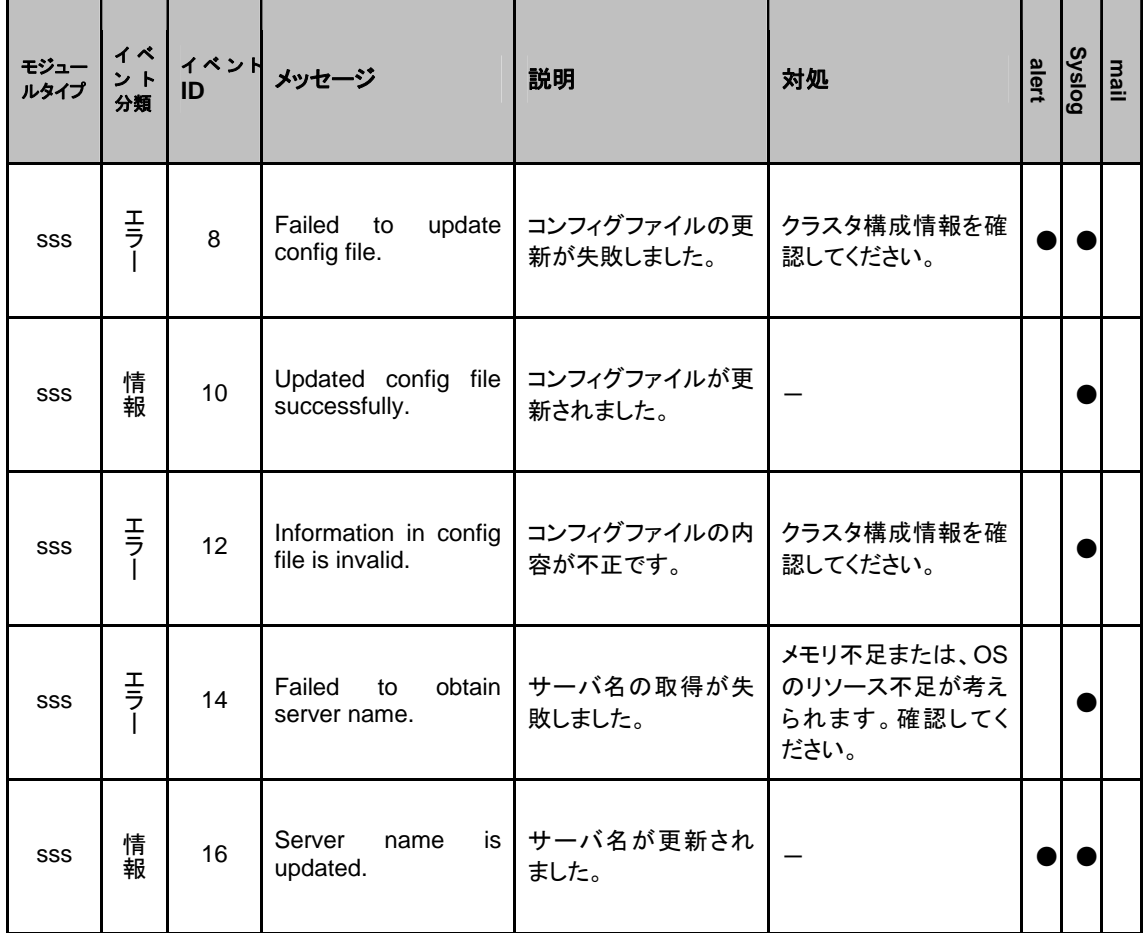

# モニタリソース異常時の詳細情報

### ソフト**RAID**モニタリソース

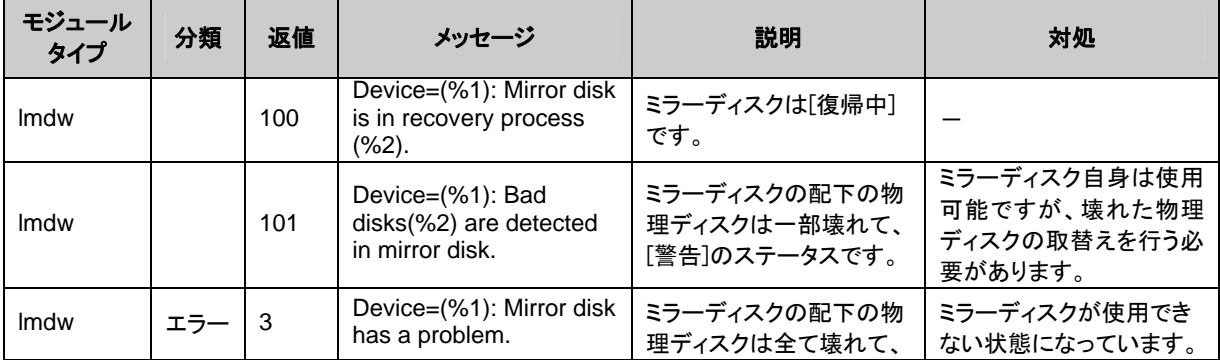

CLUSTERPRO X SingleServerSafe 2.0 for Linux リファレンスガイド

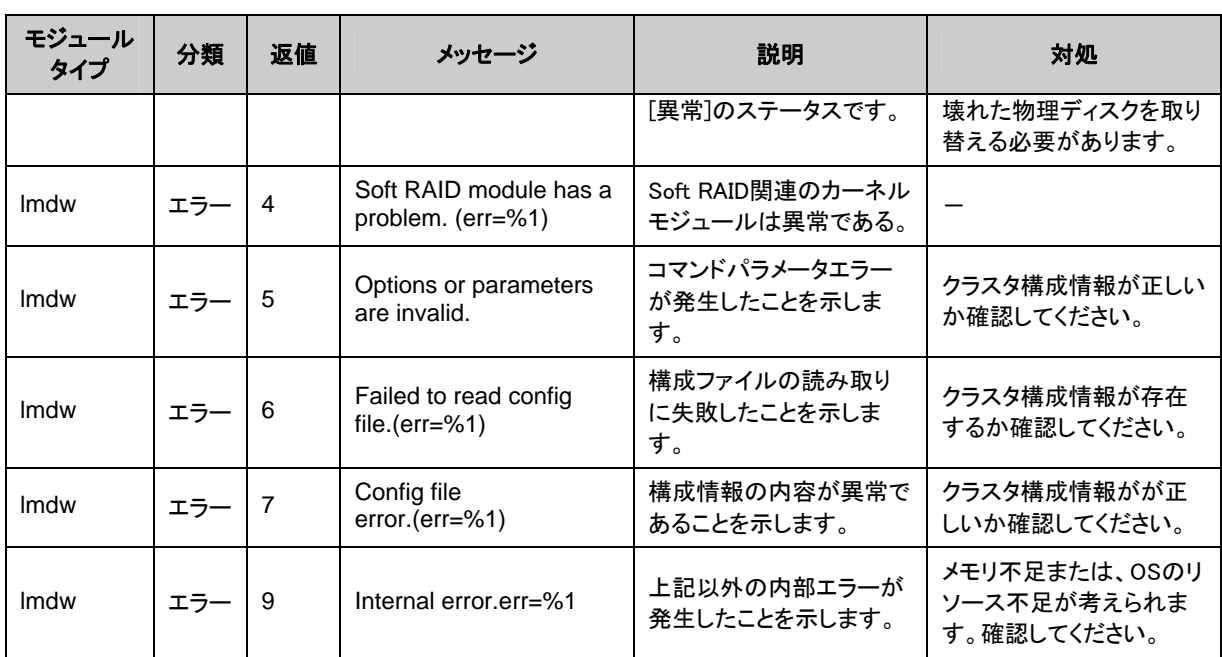

<span id="page-44-0"></span>付録**A** 索引

Builder, 13, 19

21

ソフトRAIDモニタリソース, 42 ソフトRIADモニタリソース, 31

### と

統合WebManager, 13, 17

### ね

ネットワークパーティション解決リソース, 25, 35

### は

ハートビートリソース, 25, 33

### も

モニタリソース, 25, 29

WebManager, 13, 15

### く

B

C

CLUSTERPRO X SingleServerSafe コマンド, 13,

W

グループリソース, 25, 27

### そ

ソフトRAIDモニタの詳細を表示 / 変更, 32